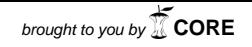

5. T K P 181–2009. Operating Rules and Regulations of the Electric Installations of Consumers. Minsk, Minenergo. 325 p. (in Russian).

6. S t a t e Standard 14209–85. Transformers Power oil for General Purpose. Allowable Load. Moscow, Standards Publishing House, 1985. 30 p. (in Russian).

7. K a r s h a i, K., Kereni, D., & Kish, L. (1980) *Heating and Warming of the Transformers; tr. from Hungarian*. Moscow, Energy. 180 p. (in Russian).

8. L' v o v, М. Yu. (2009) *Razrabotka i Sovershenstvovanie Metodov i Kriteriev Otsenki Tekhnicheskogo Sostoianiia Silovykh Transformatorov i Avtotransformatorov Napriazheniem 110 kV i Vyshe. Avtoref. dis. d-ra tekhn. nauk* [Methods and Criteria Developing and Improvement for the Technical State Assessment of Power Transformers and Autotransformers of 110 kV and Higher. Dr. tech. sci. diss]. Moscow. 37 p. (in Russian).

9. F u r s a n o v, М. I. (1983) Planning the Transformers Substitution in Distributing Mains. *Izv. Vyssh. Ucheb. Zavedenii SSSR – Energetika* [Proceedings of the USSR Higher Education Institutions – Energetics], 7, 44–46 (in Russian).

10. F u r s a n o v, М. I., & Petrashevich, N. S. (2014) Substitution Efficiency Evaluation of the Transformers with Long Operating Life. *Izvestyia Vysshikh Uchebnykh Zavedenii i Energeticheskikh Ob'Edinenii SNG – Energetika* [Proceedings of CIS Higher Education Institutions and Power Engineering Associations – Energetika], 3, 13–19 (in Russian).

Представлена кафедрой электрических систем Поступила 25.05.2015

УДК 621.316.925

# **УПРОЩЕННАЯ МОДЕЛЬ ТРЕХФАЗНОЙ ГРУППЫ ТРАНСФОРМАТОРОВ ТОКА В СИСТЕМЕ ДИНАМИЧЕСКОГО МОДЕЛИРОВАНИЯ**

#### **Канд. техн. наук, доц. НОВАШ И. В., асп. РУМЯНЦЕВ Ю. В.**

*Белорусский национальный технический университет*

E-mail: [novashiv](mailto:novashiv@tut.by)@tut.by

Представлена и обоснована методика реализации упрощенной математической модели трехфазной группы трансформаторов тока на основе паспортных (номинальных) данных трансформаторов тока, входящих в моделируемую трехфазную группу. По приведенной методике в среде динамического моделирования MatLab–Simulink–SimPower-Systems реализована упрощенная математическая модель трехфазной группы трансформаторов тока с соединением вторичных обмоток и нагрузок по схеме «звезда c нулевым проводом». Данная модель позволяет получать форму кривой вторичного тока, используя лишь паспортные данные моделируемого трансформатора тока. Таким образом, рассматриваемая модель дает возможность оценивать применимость трансформатора тока с точки зрения правильного функционирования устройств релейной защиты при переходных процессах в энергосистеме.

С помощью данной модели проведены вычислительные эксперименты, соответствующие характерным режимам работы трансформатора тока: протекание тока короткого замыкания с наличием/отсутствием апериодической составляющей и протекание тока короткого замыкания с наличием апериодической составляющей и остаточной намагниченности трансформатора тока. Рассмотрены режимы неуспешного автоматического повторного включения при различной фазе включения выключателя. Для каждого характерного случая построены осциллограммы.

Проведено сравнение двух способов задания кривой намагничивания стали магнитопровода трансформатора тока: ручная аппроксимация и аппроксимация по формуле Оллендорфа. На основании данного сравнения сделан вывод о возможности применения аппроксимирующей функции кривой намагничивания для анализа работы транс-

форматора тока при переходных процессах в энергосистеме. Разработан графический интерфейс модели, позволяющий в наглядной форме задавать номинальные параметры трансформатора тока, остаточную намагниченность и способ аппроксимации кривой намагничивания стали магнитопровода. Результаты проведенных вычислительных экспериментов подтвердили адекватность реализованной модели.

**Ключевые слова:** модель, трансформатор тока, релейная защита, характеристика намагничивания, вольт-амперная характеристика, насыщение, расчет параметров, Simulink, MatLab, SimPowerSystems.

Ил. 13. Табл. 1. Библиогр.: 10 назв.

## **A SIMPLIFIED MODEL OF THREE-PHASE BANK OF CURRENT TRANSFORMERS IN THE DYNAMIC SIMULATION SYSTEM**

### **NOVASH I. V., RUMIANTSEV Yu. V.**

#### *Belarusian National Technical University*

The article presents and substantiates a simplified mathematical simulation model realization technique for a three-phase bank of current transformers (CT) based on their nameplate data. The secondary windings and load of the current transformers form a Y-connected circuit with neutral conductor. Consistent with the presented technique the simplified mathematical simulation realizes in the dynamic-modeling environment of MatLab–Simulink–SimPower-Systems. This simulation allows obtaining the secondary current curve shape entering only the nameplate data of the CT being simulated. Thus, the simulation under consideration enables the assessment of technical feasibility of the CT from viewpoint of correct functioning of the relay protective devices during transient processes in the electric energy systems.

Employing the model, the authors conduct computational experiments simulating the CT typical operating modes: short-circuit current passage with presence/absence of the direct component and short-circuit current passage with presence of the direct component and residual magnetic induction of the CT. The paper examines the modes of automatic re-closing failure at different stages of the breaker closure with oscillograms drawn illustrating each characteristic case.

The authors compare two methods for the CT iron magnetization-curve assigning: manual approximation and the Ollendorf-formula approximation. Relying on this comparison they conclude on feasability of application of the magnetization-curve approximating function for the CT operating analysis during transient processes in the electric energy systems. An elaborated user-friendly graphic interface provides a means of visual assigning the CT nominal parameters, the residual magnetic induction, and the method of the transformer iron magnetization curve approximation. The results of conducted computational experiments prove feasibility of the CT-bank simulation model.

**Keywords:** simulation, current transformer, relaying protection, magnetization curve, voltage-current characteristic, saturation, parameters computation, Simulink, MatLab, SimPowerSystems.

Fig. 13. Tab. 1. Ref.: 10 titles.

Правильное функционирование устройств релейной защиты (РЗ) во время переходных процессов в первичной сети зависит от формы кривой переменного тока, протекающего в защищаемом объекте в аварийном режиме. Источниками информации о токах защищаемого объекта являются трансформаторы тока (ТТ), вторичные токи которых поступают на аналоговые входы микропроцессорных устройств РЗ. Вследствие насыщения магнитопровода ТТ в аварийном режиме форма вторичного тока может существенно отличаться от формы его первичного тока. Для оценки поведения микропроцессорных устройств РЗ в настоящее время широко используются диагностические комплексы, которые позволяют подавать на аналоговые входы устройств информационные токовые сигналы, эквивалентные по форме и мощности вторичным токам ТТ. Одним из способов

получения таких информационных сигналов является метод математического моделирования. Он позволяет в ходе вычислительного эксперимента с использованием математических моделей защищаемого объекта и измерительных TT получать графики мгновенных значений первичных и вторичных токов ТТ для различных аварийных режимов.

Целью исследований авторов являлось создание упрощенной модели трехфазной группы ТТ с исходными параметрами модели, определяемыми только по паспортным данным TT, входящих в моделируемую группу трансформаторов. Вторичные токи ТТ, полученные в результате вычислительного эксперимента, можно в дальнейшем воспроизвести и подать на аналоговые входы микропроцессорного устройства РЗ с помощью проверочно-диагностического устройства (например, Omicron) или использовать в качестве входного сигнала для разработанных в системе динамического моделирования (СДМ) MatLab-Simulink (или иной) [1] моделей устройств РЗ.

Основная проблема при моделировании TT - отсутствие в общедоступных источниках геометрических параметров его магнитной системы: сечения магнитопровода и средней длины магнитной линии. Практически всегда известны следующие характеристики TT: класс точности, номинальная предельная кратность (номинальный коэффициент безопасности - для обмоток, предназначенных для коммерческого учета или измерений), номинальная вторичная нагрузка и коэффициент трансформации. Еще две важные характеристики - активное сопротивление вторичной обмотки и вольтамперная характеристика (ВАХ) - зачастую являются неизвестными.

Характеристика намагничивания электротехнической стали не зависит от геометрических и номинальных параметров TT и отражает только свойство материала, в то время как BAX TT напрямую зависит от данных параметров. Характеристики намагничивания электротехнических сталей. применяемых для производства магнитопроводов различных типов ТТ, в общем случае подобны. Поэтому для создания упрощенной модели ТТ можно принять, что все магнитопроволы TT изготовлены из стали одной марки и имеют олинаковую характеристику намагничивания. В качестве такой характеристики примем типовую среднюю кривую, приведенную в [2], под которой далее и будем понимать характеристику намагничивания.

В основу математической модели трехфазной группы ТТ положена математическая модель одиночного ТТ [3]:

$$
\begin{cases}\nw_2 s_c \frac{dB}{dt} = (R_{o6} + R_{\rm H}) i_2 + (L_{o6} + L_{\rm H}) \frac{di_2}{dt}; \nw_1 i_1 - w_2 i_2 = l_c H; \nB_m = f(H),\n\end{cases}
$$
\n(1)

где  $R_{\text{o}6}$ ,  $L_{\text{o}6}$  – активное сопротивление и индуктивность вторичной обмотки;  $R_{\text{H}}$ ,  $L_{\text{H}}$  – то же нагрузки;  $s_c$  – сечение стали магнитопровода;  $l_c$  – средняя длина силовой линии магнитного поля;  $i_1$ ,  $i_2$  - первичный и вторичный токи TT; w<sub>1</sub>, w<sub>2</sub> - число витков первичной и вторичной обмоток соответственно;  $B_m = f(H)$  – средняя характеристика намагничивания электротехнической стали (зависимость амплитуды магнитной индукции  $B_m$  от действующего значения напряженности магнитного поля Н при номинальной частоте  $f = 50 \Gamma$ ц).

Математическая модель трехфазной группы ТТ с соединением вторичных обмоток и нагрузок в «звезду с нулевым проводом» [3] содержит уравнения трех однофазных TT и строится в соответствии с рис. 1. Если в качестве нагрузок, подключенных к вторичным обмоткам и нулевому выводу трехфазной группы ТТ, рассматривать микропроцессорное устройство защиты и контрольные кабели, то суммарные индуктивности данных нагрузок ( $L_{\text{H}(A,B,C)}, L_0$ ), ввиду их малого значения, можно исключить из системы уравнений (1). Приняв, что вторичная обмотка равномерно распределена по периметру магнитопровода, в данной системе уравнений также можно не учитывать индуктивность  $L_{0.6}$ .

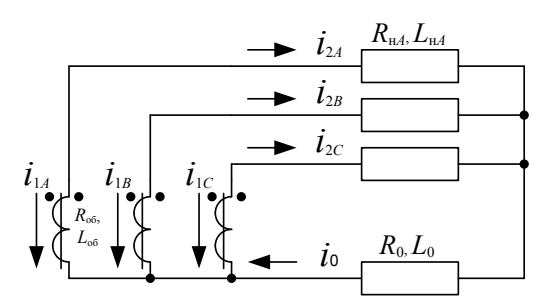

Рис. 1. Схема соединения вторичных обмоток и нагрузок трансформаторов тока в «звезду с нулевым проводом»

После приведения дифференциальных уравнений к виду, удобному для численного интегрирования, математическое описание трехфазной группы ТТ (рис. 1) принимает вид:

$$
\begin{cases}\n\frac{dB_j}{dt} = \frac{1}{w_2 s_c} \Big[ \Big( R_{\text{o6}} + R_{\text{u}j} \Big) i_{2j} + R_0 i_0 \Big], \quad j = A, B, C; \\
i_{2j} = \frac{w_1}{w_2} i_{1j} - \frac{l_c}{w_2} H_j; \\
B_{mj} = f(H_j); \\
i_0 = i_{2A} + i_{2B} + i_{2C}.\n\end{cases}
$$
\n(2)

Реализация (2) в СДМ MatLab-Simulink при известных геометрических параметрах магнитной системы ТТ приведена в [4]. Данная система уравнений содержит следующие неизвестные константы:  $w_1$ ,  $w_2$ ,  $s_c$ ,  $l_c$ ,  $R_{\text{05}}$ , причем число витков  $w_1$  первичной обмотки ТТ обычно составляет 1 или 2. Для рассматриваемой модели примем  $w_1 = 1$ . Число витков вторичной обмотки и может быть вычислено исходя из следующего соотношения (при известном значении  $w_1$ ):

$$
W_2 = \frac{I_{1_{\text{HOM}}} W_1}{I_{2_{\text{HOM}}}},
$$

где  $I_{1\text{\tiny{HOM}}}$ ,  $I_{2\text{\tiny{HOM}}}$  – номинальный первичный и вторичный токи ТТ.

В общем случае сопротивление вторичной обмотки  $R_{\text{o6}}$  TT можно приблизительно вычислить по следующей формуле (надо иметь в виду, что сопротивление вторичной обмотки TT зависит от многих факторов и не может быть точно определено по приведенной ниже формуле):

$$
R_{\rm o6} = R_{\rm B} w_2,
$$

где  $R_{\rm B}$  – сопротивление одного витка вторичной обмотки.

В [5] рекомендуется для расчета сопротивления вторичной обмотки ТТ с  $I_{2\text{\tiny HOM}}$  = 5 А принимать значение  $R_{\text{\tiny B}}$  = 0,002 Ом/виток.

Следует отличать вольт-амперную характеристику (ВАХ) и характеристику холостого хода ТТ. Вольт-амперная характеристика  $U_2 = f(I_{02})$  – это зависимость действующего напряжения на зажимах вторичной обмотки  $U_2$ от действующего вторичного тока намагничивания  $I_{02}$ , а характеристика холостого хода  $E_2 = f(I_{02})$  – зависимость действующей ЭДС вторичной обмотки  $E_2$  от действующего вторичного тока намагничивания  $I_{02}$ . ЭДС  $E_2$  отличается от напряжения  $U_2$  из-за падения напряжения в активном сопротивлении вторичной обмотки  $R_{.06}$  (индуктивным сопротивлением, как было отмечено выше, пренебрегаем). Однако в практике релейной защиты вследствие малой величины сопротивления вторичной обмотки принимается  $E_2 \approx U_2$  [6]. Поэтому далее под ВАХ будем понимать зависимость  $E_2 = f(I_{02})$ .

Как известно, координаты ВАХ пропорциональны координатам характеристики намагничивания ТТ, т. е. ВАХ ТТ  $E_2 = f(I_{02})$  в определенном масштабе повторяет характеристику намагничивания стали магнитопровода  $B_m = f(H)$ . Данные характеристики связаны между собой следующими соотношениями:

$$
E_2 = \frac{2\pi f w_2 s_c}{\sqrt{2}} B_m = 4,44 f w_2 s_c B_m = 222 w_2 s_c B_m \text{ при } f = 50 \text{ Fu};
$$

$$
I_{02} = \frac{l_c}{w_2} H.
$$

По оси  $E_2(B_m)$  данные характеристики пропорциональны 222 $w_2s_c$ , а по оси  $I_{02}(H)$  пропорциональны  $l_c/w_2$ . Зная значения 222 $w_2s_c$  и  $l_c/w_2$  конкретного ТТ, можно перейти от характеристики  $B_m = f(H)$  к характеристике  $E_2 = f(I_{02})$ . Для вычисления данных значений необходимо найти координаты однозначно определяемой точки на характеристике намагничивания и соответствующей этому же состоянию TT точки на ВАХ. Далее, определив отношения  $E_2$  к  $B_m$  и  $I_{02}$  к H, вычислить значения 222 $w_2s_c$  и  $l_c/w_2$  соответственно. Расчетной точкой для вычисления 222 $w_2s_c$  может служить так называемая точка knee-point (точка излома характеристики), а для вычисления  $l_c/w_2$  – точка, соответствующая работе ТТ с предельно допустимой погрешностью  $\varepsilon$ .

Согласно [7], для обмотки класса точности 10Р (5Р) справедливо следующее соотношение:

$$
K_{kn} = \frac{E_{2kn}}{E_{2\varepsilon}} = \frac{B_{mkn}}{B_{m\varepsilon}} = 0,740 (0,875),
$$
 (3)

где  $K_{kn}$  – коэффициент перехода;  $E_{2kn}$  – ЭДС в точке knee-point на ВАХ;  $E_{2\varepsilon}$  – ЭДС в точке, соответствующей работе ТТ с максимально допустимой погрешностью ε; *Bmkn* – индукция в точке knee-point на характеристике намагничивания; *Bm*<sup>ε</sup> – индукция в точке, соответствующей работе ТТ с максимально допустимой погрешностью ε.

При работе ТТ с максимально допустимой погрешностью ε вторичная ЭДС будет равна [7]

$$
E_{2\varepsilon} = K_{\text{HOM}} I_{2\text{HOM}} (R_{\text{off}} + R_{\text{HOM}}),
$$

где *K*ном – номинальная предельная кратность ТТ; *R*ном – номинальное активное сопротивление нагрузки ТТ.

Очевидно, что ток намагничивания при работе ТТ с погрешностью ε (в %) составит

$$
I_{02\varepsilon} = \frac{\varepsilon}{100} K_{\text{HOM}} I_{2\text{HOM}}.
$$

Переход от вычисленного значения *E*2<sup>ε</sup> к величине вторичной ЭДС в точке излома характеристики осуществим через соотношение (3)

$$
E_{2kn} = E_{2k} K_{kn} = K_{\text{HOM}} I_{2\text{HOM}} (R_{\text{off}} + R_{\text{HOM}}) K_{kn}.
$$

Согласно стандарту IEC61869−2, ЭДС в точке излома определяется точкой на ВАХ, 10%-е увеличение напряжения относительно которой соответствует 50%-му повышению намагничивающего тока. Это же правило справедливо и для характеристики намагничивания  $B_m = f(H)$ , т. е. индукция точки излома определяется точкой на характеристике намагничивания, 10%-е увеличение индукции относительно которой соответствует 50%-му повышению напряженности магнитного поля. Данному определению удовлетворяют следующие координаты точки излома принятой характеристики намагничивания: *Bmkn* = 1,389 Тл; *Hkn* = 51,28 А/м.

Переход от вычисленного значения к величине индукции в точке *Bm*<sup>ε</sup> (для обмотки класса 10P) также осуществим через коэффициент *Kkn*

$$
B_{\scriptscriptstyle{m}\scriptscriptstyle{E}} = \frac{B_{\scriptscriptstyle{m}\scriptscriptstyle{kn}}}{K_{\scriptscriptstyle{kn}}} = \frac{1,389}{0,74} = 1,877 \text{ T} \scriptscriptstyle{\text{J}}.
$$

По принятой характеристике найдем значение напряженности магнитного поля в точке *H*ε, соответствующей работе ТТ с максимально допустимой погрешностью ε, – 2220 А/м.

Таким образом, имеем следующие соотношения:

$$
\frac{E_{2kn}}{B_{mkn}} = 222 w_2 s_c;
$$

$$
\frac{I_{02\epsilon}}{H_{\epsilon}} = \frac{l_{\rm c}}{w_2}.
$$

Система уравнений, описывающая упрощенную модель трехфазной группы ТТ, в общем случае примет вид:

$$
\begin{cases}\n\frac{dB_j}{dt} = \frac{222B_{mkn}\left[\left(R_{\rm B} \frac{I_{\rm IHOM}W_1}{I_{\rm 2HOM}} + R_{\rm Hj}\right) i_{2j} + R_0 i_0\right]}{K_{kn}K_{\rm HOM} I_{\rm 2HOM}} \left(R_{\rm B} \frac{I_{\rm IHOM}W_1}{I_{\rm 2HOM}} + R_{\rm HOMj}\right)}, \quad j = A, B, C; \\
\frac{1}{2} i_{2j} = \frac{I_{\rm 2HOM}}{I_{\rm 1HOM}} i_{1j} - \frac{\varepsilon K_{\rm HOM} I_{\rm 2HOM}}{100H_{\varepsilon}} H_j; \\
B_{mj} = f(H_j); \\
i_0 = i_{2A} + i_{2B} + i_{2C},\n\end{cases} (4)
$$

или для ТТ с  $I_{2\text{HOM}} = 5$  А;  $w_1 = 1$ ;  $R_B = 0.002$  Ом/виток;  $\varepsilon = 10$  % (обмотка класса 10Р);  $B_{mkn}$  = 1,389 Тл;  $H_{\rm c}$  = 2220 А/м:

$$
\begin{cases}\n\frac{dB_j}{dt} = \frac{83,34[(0,0004I_{1_{\text{HOM}}} + R_{ij})i_{2j} + R_0i_0]}{K_{\text{HOM}}(0,0004I_{1_{\text{HOM}}} + R_{\text{HOM}})} , & j = A, B, C; \\
i_{2j} = \frac{5i_{1j}}{I_{1_{\text{HOM}}}} - 2,25 \cdot 10^{-4} K_{\text{HOM}} H_j; \\
B_{mj} = f(H_j); \\
i_0 = i_{2A} + i_{2B} + i_{2C}.\n\end{cases}
$$

На основе (4) в СДМ MatLab-Simulink реализована упрощенная модель трехфазной группы TT с соединением вторичных обмоток и нагрузок по схеме «звезда с нулевым проводом» (блок СТ на рис. 5). Меню задания параметров данной модели приведено на рис. 2.

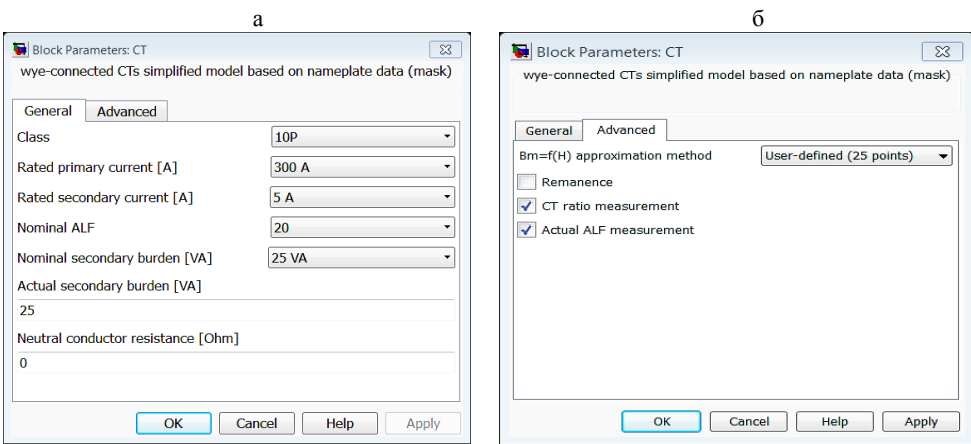

Рис. 2. Меню задания параметров модели ТТ: вкладка General (а), вкладка Advanced (б)

Расшифровка пунктов меню задания параметров реализованной в СДМ MatLab-Simulink упрощенной модели трехфазной группы TT представлена в табл. 1.

Таблица 1

 $\overline{A}$ 

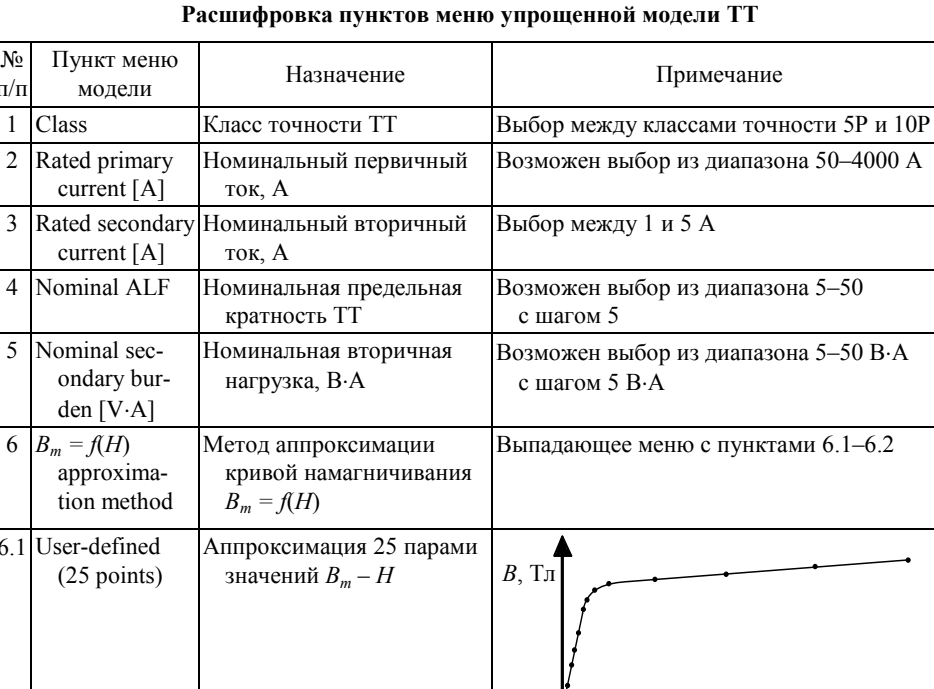

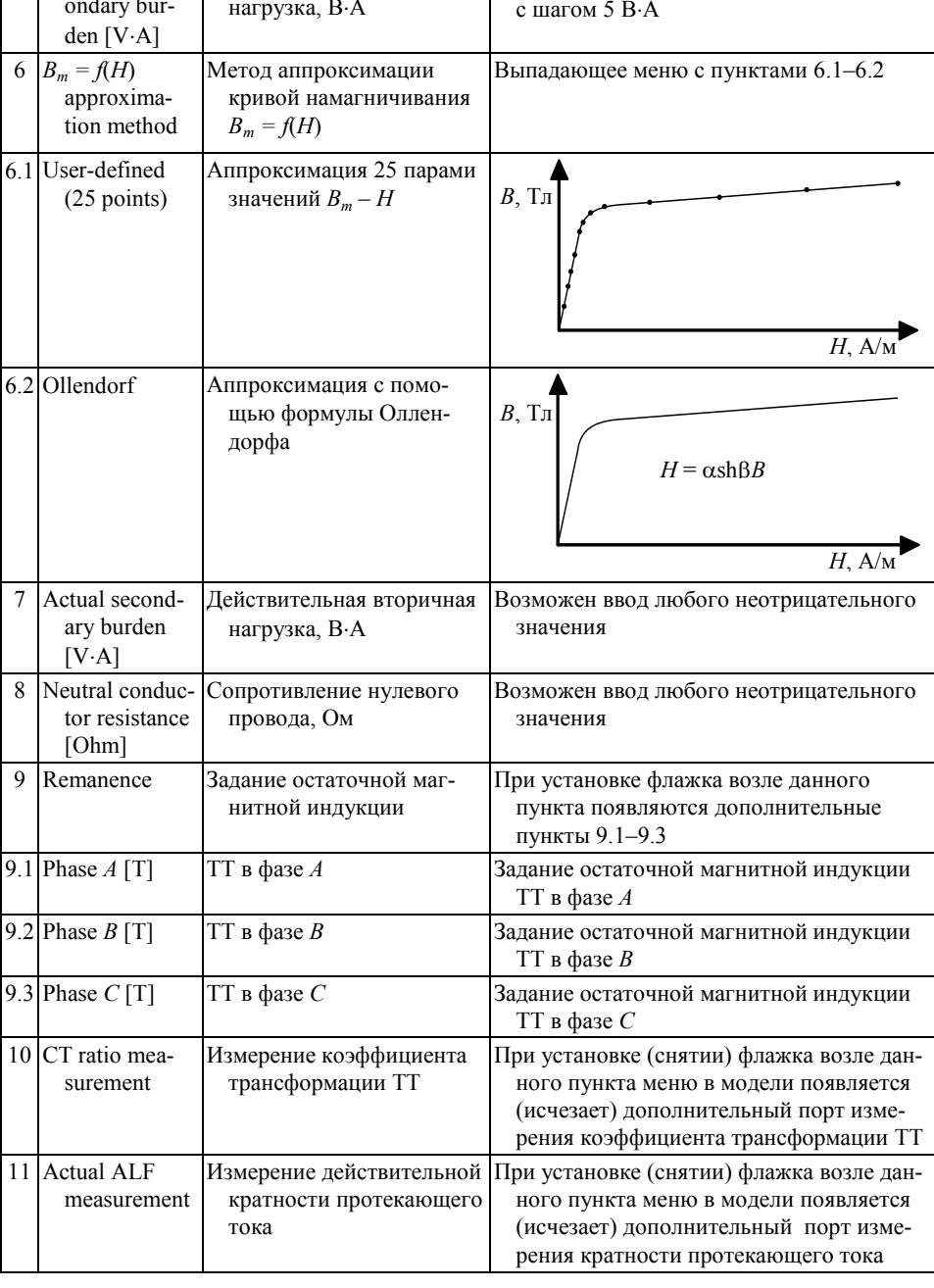

 $\frac{N_2}{\pi/\pi}$ 

 $\overline{1}$  $\overline{\mathbf{C}}$  $\overline{2}$ 

Параметры эквивалентной питающей системы определяются следующим образом. Значение индуктивности питающей системы  $L_c$  может быть найдено при известном уровне тока трехфазного короткого замыкания (КЗ) на шинах узла нагрузки

$$
L_{\rm c} = \frac{U_{\rm HOM}}{\sqrt{3}I_{\rm s}^{(3)}\omega_{\rm o}},\tag{5}
$$

где  $I_{\kappa}^{(3)}$  – ток трехфазного КЗ;  $U_{\text{HOM}}$  – номинальное напряжение ступени, для которой рассчитан ток КЗ.

Активное сопротивление  $R_c$  питающей системы можно определить исходя из заданного значения постоянной времени  $T_a$  рассматриваемой цепи КЗ

$$
R_{\rm c} = \frac{L_{\rm c}}{T_{\rm a}}.\tag{6}
$$

Для возможности анализа работы ТТ при протекании в первичной цепи тока трехфазного КЗ произвольной амплитуды и с произвольным значением постоянной времени в системе Simulink на основе (5), (6) был реализован блок эквивалентной питающей системы (на рис. 5 - блок Eq. system). В зависимости от заданных параметров на выходе данного блока формируется выходной сигнал - ток с заданной амплитудой и определенной постоянной времени.

Следует иметь в виду, что время затухания апериодической составляющей не равно значению постоянной времени рассматриваемой цепи при КЗ. При  $t = T_a$  апериодическая составляющая снижается лишь до 0,368 своего начального значения. Это наглядно иллюстрирует рис. 3, на котором приведена осциллограмма тока КЗ при  $T_a = 0.05$  с. Как видно из данного рисунка, установившийся режим КЗ наступает примерно через  $4T_a$ .

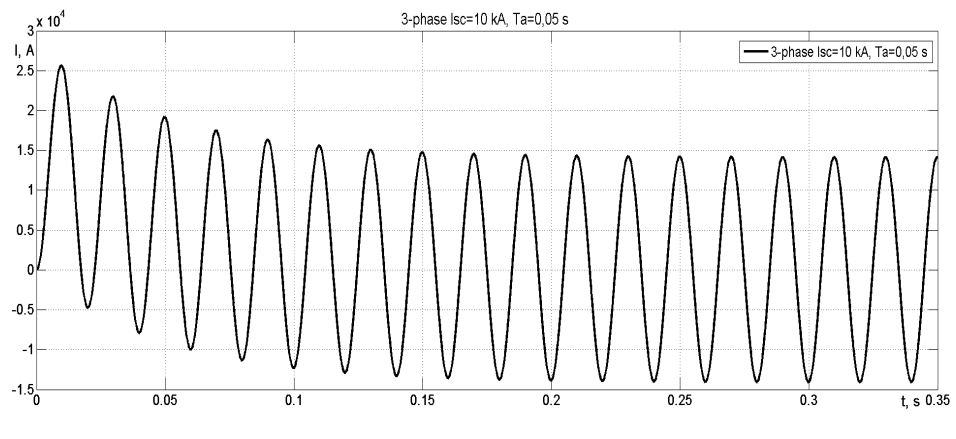

*Рис.* 3. Осниллограмма тока КЗ при  $T<sub>2</sub> = 0.05$  с

Как уже отмечалось выше, в рассматриваемой модели реализована возможность аналитической аппроксимации характеристики намагничивания стали  $B_m = f(H)$  двумя способами:

• аппроксимация 25 парами значений  $B_m$ - $H$  – самый точный, но наиболее трудоемкий способ:

• с помощью гиперболической функции [8]  $H = \alpha sh(\beta B_m)$  – менее трудоемкий и обеспечивающий достаточно точные результаты.

Определение коэффициентов в эмпирической формуле  $H = \alpha sh(\beta B_m)$ произведем по методу выбранных точек. Данный метод заключается в произвольном выборе на кривой намагничивания некоторого числа точек (по количеству независимых коэффициентов формулы). Выбор точек осуществляется таким образом, чтобы они располагались на характерных участках кривой намагничивания. Были выбраны две точки: одна - до колена кривой намагничивания с координатами  $H_1 = 65$  А/м,  $B_{m1} = 1,507$  Тл, другая – за коленом с координатами  $H_2 = 970 \text{ A/m}, B_{m2} = 1,81 \text{ TJ}.$ 

Коэффициенты В и а с достаточной точностью находятся по следующим выражениям:

$$
\beta = \frac{\ln \frac{H_2}{H_1}}{B_{m2} - B_{m1}}; \qquad \alpha = \frac{H_2}{\text{sh}(\beta B_{m2})}
$$

По результатам расчета получились следующие значения коэффициен-TOB:  $\alpha$  = 0.0001886:  $\beta$  = 8.92.

Следует отметить, что неучет гистерезиса не вносит большой погрешности в получаемые результаты моделирования, так как для оценки функционирования устройств РЗ используются режимы, в которых напряженности магнитного поля намного превосходят коэрцитивную силу. Поэтому при моделировании можно использовать однозначную аппроксимацию характеристики намагничивания с возможностью учета остаточной намагниченности [9].

Сравнение результатов аппроксимации принятой характеристики намагничивания вышеописанными способами приведено на рис. 4.

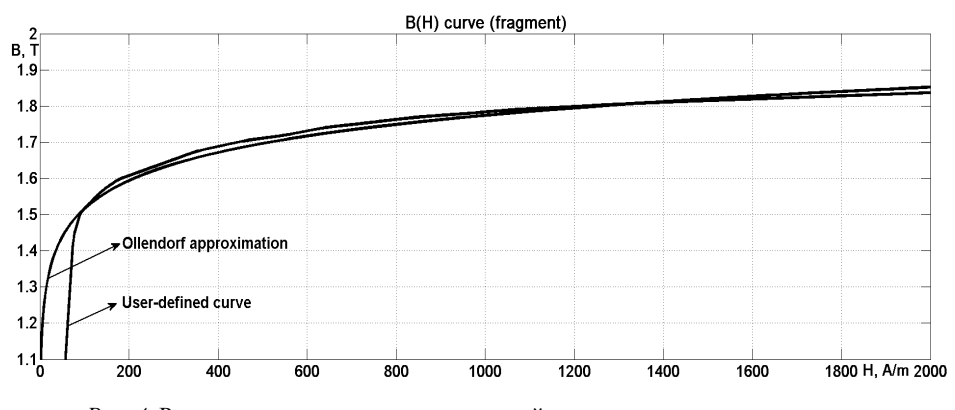

Рис. 4. Результаты аппроксимации принятой характеристики намагничивания

Как видно из рис. 4, наибольшее расхождение результатов наблюдается в области рабочих индукций (до 1,5 Тл), в области перегиба и насыщения расхождения незначительны. Так как целью являлся анализ работы ТТ в переходных режимах, погрешностями в области малых индукций пренебрегали. Таким образом, можно считать, что аппроксимация гиперболической функцией - приемлемое решение при анализе работы TT в переходном режиме.

В СДМ MatLab-Simulink с использованием блоков библиотеки расширения SimPowerSystems [10] составили структурную модель исследования работы трехфазной группы ТТ с соединением вторичных обмоток и нагрузок по схеме «звезда с нулевым проводом» (рис. 5). Схема исследования работы TT содержит следующие элементы: Eq. system - эквивалентная трехфазная питающая система (описание данного блока см. выше); CB трехфазный силовой выключатель; СТ - исследуемая трехфазная группа ТТ (рассматриваемая в данной статье модель); I2a, I2b, I2c, In - осциллографы для фиксации вторичного тока TT; Three-Phase-Fault - трехфазный короткозамыкатель.

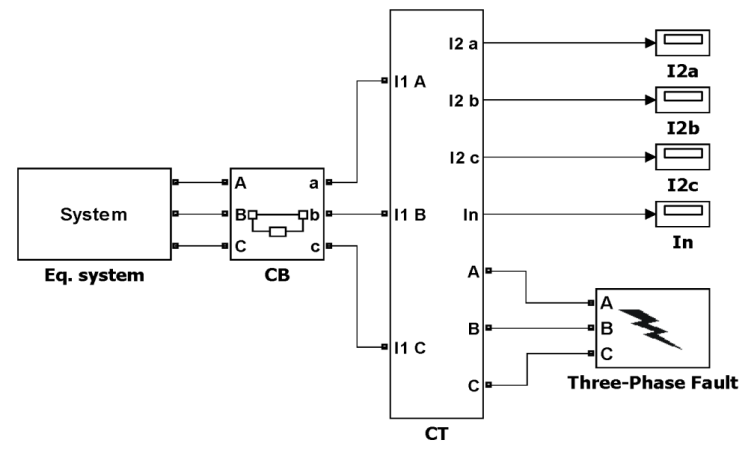

Рис. 5. Схема исследования работы ТТ

Далее рассмотрим работу модели в режимах, критических с точки зрения функционирования релейной защиты. Все приведенные ниже осциллограммы относятся к ТТ, установленному в фазе А.

Рассмотрим работу ТТ при протекании в первичной цепи тока, превышающего номинальный ток TT в 13 раз. Следует отметить, что здесь и далее нагрузка на трансформатор тока принята равной номинальной, а кратность тока КЗ по отношению к номинальному току ТТ приводится для установившегося режима КЗ. Параметры трансформатора тока выбраны следующие: класс точности обмотки - 10Р; номинальная кратность - 10; номинальная нагрузка - 15 В.А. коэффициент трансформации - 600/5. Результаты эксперимента приведены на рис. 6. Как и ожидалось, в итоге получена искаженная форма кривой вторичного тока, погрешность составила 35 %.

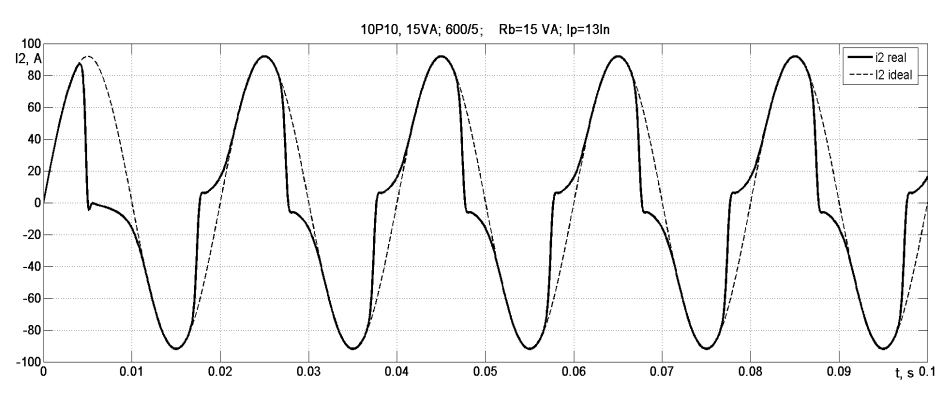

Рис. 6. Осциллограмма вторичного тока ТТ

Рассмотрим работу ТТ при протекании через него тока КЗ с наличием апериодической составляющей. Параметры ТТ аналогичны предыдущему случаю, за исключением коэффициента трансформации, в данном примере он принят 1000/5. Постоянная времени  $T_a = 0.05$  с, кратность тока КЗ по отношению к номинальному току ТТ составляет 10 (т. е. соответствует номинальной предельной кратности ТТ). Осциллограмма вторичного тока (сплошная линия) и погрешность ТТ, в % (штриховая линия), приведены на рис. 7.

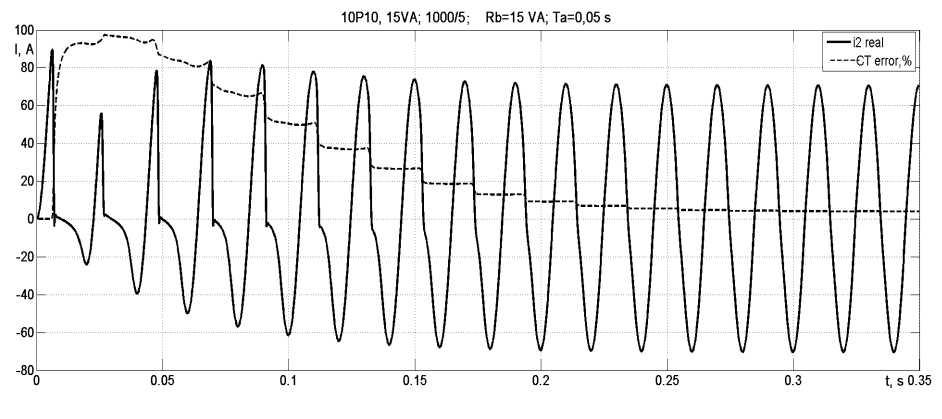

*Рис. 7.* Установление допустимой погрешности ТТ

За счет наличия апериодической составляющей кривая вторичного тока в первые несколько периодов значительно искажена, а выход ТТ на работу с допустимой погрешностью в 10 % происходит примерно через 0,23 с после момента возникновения КЗ. Осциллограмма изменения магнитной индукции в стали сердечника ТТ для вышеописанного случая приведена на рис. 8. Как видно из данной осциллограммы, наличие апериодической составляющей в токе КЗ приводит к одностороннему намагничиванию стали ТТ в первые несколько периодов. После затухания апериодической составляющей (0,23 с) изменение индукции во времени носит синусоидальный характер.

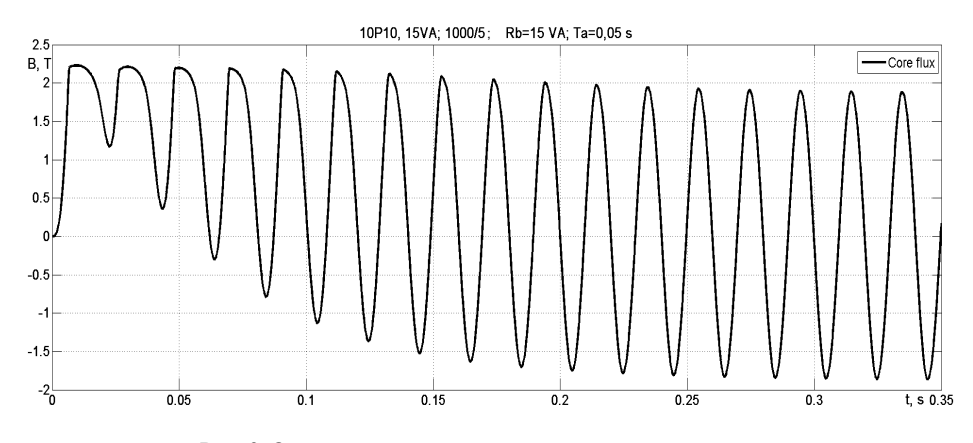

*Рис. 8.* Осциллограмма изменения магнитной индукции

Наличие остаточной магнитной индукции в стали магнитопровода существенно влияет на работу ТТ при его включении: в зависимости от знака, увеличивая или уменьшая погрешность трансформации протекающего тока. Осциллограммы вторичного тока ТТ при разной остаточной магнитной индукции – 0 и 1 Тл – приведены на рис. 9. В случае полностью размагниченного магнитопровода его насыщение происходит за 0,027 с, а при 1 Тл − за 0,0075 с.

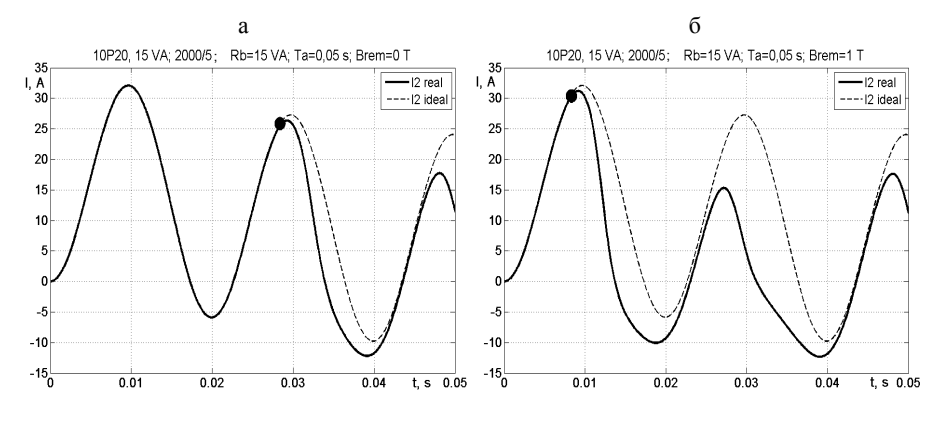

*Рис. 9.* Осциллограммы вторичного тока ТТ при различном уровне остаточной магнитной индукции: 0 (а) и 1 Тл (б)

Характерным, с точки зрения работы ТТ, является режим неуспешного автоматического повторного включения (АПВ). Рассмотрим случаи неуспешного АПВ при различной фазе включения выключателя на неустраненное КЗ.

*1-й случай неуспешного АПВ.* Постоянная времени цепи КЗ принята 0,015 с, кратность тока КЗ по отношению к номинальному току ТТ составляет 3,5 (т. е. меньше номинальной кратности ТТ примерно в 5,7 раза). Команда на отключение выключателя поступает в момент времени 0,03 с, время бестоковой паузы  $(T_{dt})$  составляет 0,11 с, команда на включение подается при 0,14 с. Следует отметить, что отключение выключателя происходит в момент прохождения тока через нулевое значение. Поскольку за время бестоковой паузы КЗ не было устранено, протекающий через ТТ ток остается неизменным. Как видно из рис. 10, до момента отключения выключателя ТТ не был насыщен, и трансформация первичного тока шла без погрешностей. Во время повторного включения насыщение ТТ происходит менее чем за четверть периода, хотя кратность протекающего тока в 5,7 раза меньше номинальной. Вследствие быстрого отключения тока магнитная система ТТ значительно намагничена за счет наличия в первичном токе КЗ апериодической составляющей. Как видно из рис. 11, за время бестоковой паузы магнитная индукция в ТТ не снижается до нулевого значения, а лишь незначительно уменьшается. В случае неуспешного АПВ намагничивание начинается с определенного значения, равного остаточной магнитной индукции на момент включения на неустраненное КЗ. В самом неблагоприятном случае включения намагничивание происходит в том же направлении и добавляется к остаточной индукции, что и видно из рис. 11. То есть в момент включения происходит суммирование положительной остаточной и положительной возникающей магнитной индукции. Тем самым в зависимости от фазы включения выключателя увеличивается (случай 1) или снижается (случай 2) значение суммарной магнитной индукции в момент включения.

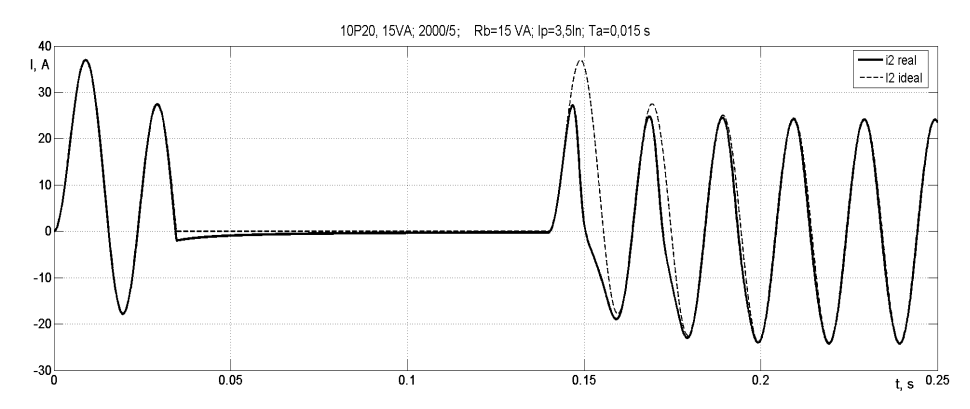

*Рис. 10.* Осциллограмма изменения вторичного тока ТТ при неуспешном АПВ (случай 1)

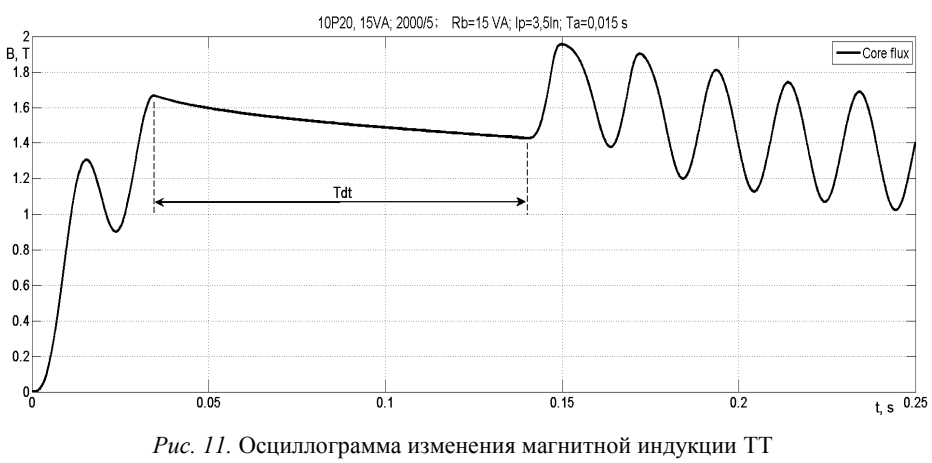

при неуспешном АПВ (случай 1)

*2-й случай неуспешного АПВ.* Постоянная времени цепи КЗ принята 0,03 с, кратность тока КЗ по отношению к номинальному току ТТ составляет 5 (т. е. меньше номинальной кратности ТТ в 4 раза). Команда на отключение выключателя поступает в момент времени 0,03 с, время  $T_{dt}$  составляет 0,12 c, команда на включение подается в момент времени 0,15 с. Как видно из рис. 12, до отключения выключателя насыщение ТТ наступает примерно через 0,6 периода, однако при включении ТТ остается ненасыщенным примерно 1,7 периода.

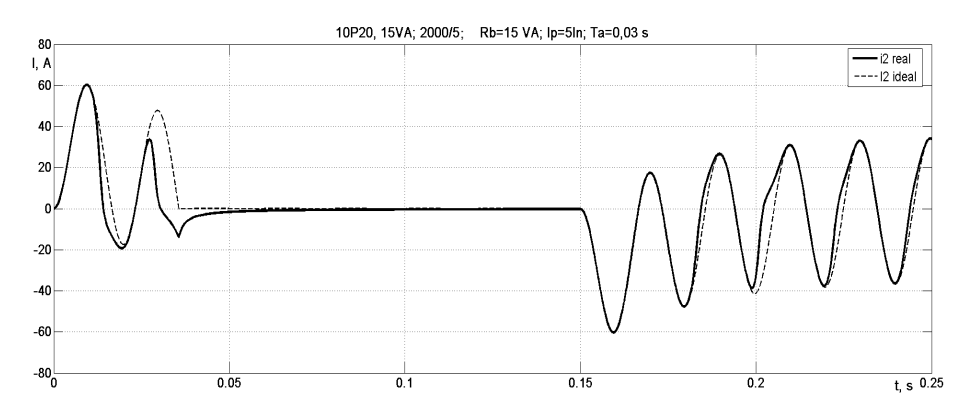

*Рис. 12.* Осциллограмма изменения вторичного тока ТТ при неуспешном АПВ (случай 2)

Таким образом, в момент включения происходит суммирование положительной остаточной и отрицательной возникающей магнитной индукции, поэтому насыщение ТТ наступает позже. Осциллограмма изменения магнитной индукции ТТ при неуспешном АПВ приведена на рис. 13.

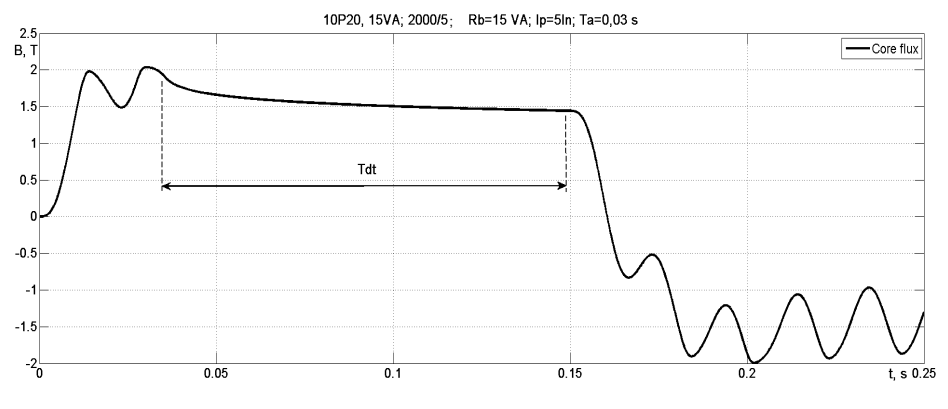

Рис. 13. Осциллограмма изменения магнитной индукции ТТ при неуспешном АПВ (случай 2)

#### ВЫВОДЫ

1. Представлена и обоснована методика реализации упрощенной математической модели трехфазной группы трансформаторов тока с использованием их номинальных параметров.

2. В среде динамического моделирования MatLab-Simulink реализована упрощенная математическая модель трехфазной группы трансформаторов тока.

3. Проведенные вычислительные эксперименты, соответствующие характерным режимам работы трансформаторов тока, подтвердили адекватность реализованной модели.

### ЛИТЕРАТУРА

1. Дьяконов, В. Simulink 4: спец. справ. - СПб.: Питер, 2002. - 528 с.

2. Королев, Е. П. Расчеты допустимых нагрузок в токовых цепях релейной защиты / Е. П. Королев, Э. М. Либерзон. - М.: Энергия, 1980. - 207 с.

3. Романюк, Ф. А. Информационное обеспечение вычислительного эксперимента в релейной защите и автоматике энергосистем / Ф. А. Романюк, В. И. Новаш. - Минск: ВУЗ-ЮНИТИ, 1998. - 174 с.

4. Но в а ш, И. В. Реализация математической модели трехфазной группы трансформаторов тока в системе динамического моделирования / И. В. Новаш, Ю. В. Румянцев // Энергетика... (Изв. высш. учеб. заведений и энерг. объединений СНГ). - 2014. - № 3. - С. 19-28.

5. Методические указания по выбору параметров срабатывания устройств РЗА подстанционного оборудования производства ЗАО «АРЕВА Передача и Распределение»: Стандарт организации: СТО 56947007-29.120.70.100-2011. - Введ. 13.09.2011. -М.: ОАО «ФСК ЕЭС», 2011. - 284 с.

6. Чернобровов, Н. В. Релейная защита: учеб. пособие для техникумов / Н. В. Чернобровов. - М.: Энергия, 1971. - 623 с.

7. Current Transformers: Specification Errors and Solutions. Cahier Technique No 195. Schneider Electric, 2000 [Electronic Resource]. - Mode of Access: http://www.engineering. schneider-electric.com.au/Attachments/ed/ct/current\_transfo\_specif\_errors\_solutions.pdf. - Date of Access: 08.12.2014.

8. Бессонов, Л. А. Электрические цепи со сталью / Л. А. Бессонов. – М.; Л.: Госэнергоиздат, 1948. - 344 с.

9. Подгорный, Э. В. Моделирование и расчеты переходных процессов в цепях релейной защиты / Э. В. Подгорный, С. Д. Хлебников. - М.: Энергия, 1974. - 206 с.

10. S i m P o w e r S y s t e m s. User's Guide. Version 5. The MathWorks, 2011 [Electronic Resource]. - Mode of Access: http://mathworks.com/help/releases/R2011a/pdf doc/physmod/ powersys/powersys.pdf. - Date of Access: 23.10.2014.

#### **REFERENCES**

1. D'y a k o n o v, V. (2002) Simulink 4. Special Manual. St. Petersburg, Piter. 528 p. (in Russian)

2. K o r o l y e v, Ye. P., & Liberzon, E. M. (1980) Computations of Load-Capabilities in Current Circuits of the Protective Relaying. Moscow, Energy. 207 p. (in Russian).

3. R o m a n i u k, F. A., & Novash, V. I. (1998) Information Support of a Computational Experiment in the Relay Protection and Automation of Energy Systems. Minsk, VUZ-UNITY. 174 p. (in Russian).

4. N o v a s h, I. V., & Rumyantsev, Yu. V. (2014) Realizing a Mathematical Model of a Three-Phase Bank of Current Transformers in the Dynamics Simulator System. Izvestvia Vysshikh Uchebnykh Zavedenii i Energeticheskikh Ob'edinenii SNG - Energetika [Proceedings of CIS Higher Education Institutions and Power Engineering Associations – Energetika],  $\overline{3}$ , 19–28 (in Russian).

5. S T O 56947007-29.120.70.100-2011. Methodological Instructive Regulations on Selecting the Relay Protection and Automatic Equipment Actuating Data for the Substation Facilities Produced in ZAO 'AREVA Transmission and Distribution'. Organization standard. Moscow, JSC 'FSK UES', 2011. 284 p. (in Russian, Unpublished).

6. C h e r n o b r o v o v, N. V. (1971) Relay Protection: Educational Aid for Technical Collages. Moscow, Energy. 623 p. (in Russian).

7. Current Transformers: Specification Errors and Solutions. Cahier Technique No 195. Schneider Electric, 2000. Available at: http://www.engineering.schneider-electric.com.au/Attach ments/ed/ct/current transfo specif errors solutions.pdf. (Accessed 8 December 2014).

8. B e s s o n o v, L. A. (1948) Electrical Circuits with Steel. Moscow, Leningrad, Gosenergoizdat. 344 p. (in Russian).

9. P o d g o r n y i, E, V., & Khlyebnikov, S. D. (1974) Simulation and Estimation of Transient Processes in the Circuitry of Protective Relaying. Moscow, Energy. 206 p. (in Russian).<br>10. S i m P o w e r S y s t e m s. User's Guide. Version 5. The MathWorks, 2011. Availab-

le at: http://mathworks.com/help/releases/R2011a/pdf doc/physmod/powersys/powersys.pdf. (Accessed 23 October 2014).

Представлена кафедрой электрических станций

Поступила 22.05.2015

УДК 621.3.051.025

## ОЦЕНКА ВЗАИМОСВЯЗИ ПРЕОБРАЗОВАНИЙ ФОРТЕСКЬЮ И КЛАРКА НЕСИММЕТРИЧНОЙ СИСТЕМЫ ВЕКТОРОВ ТОКА ТРЕХФАЗНОЙ ЛИНИИ

## Канд. техн. наук, доц. БЯЛОБРЖЕСКИЙ А. В., аспиранты КАЧАЛКА В. Ю., ВЛАСЕНКО Р. В.

Кременчугский национальный университет имени Михаила Остроградского

E-mail: seemAl@kdu.edu.ua

Одним из способов повышения качества электроэнергии является применение силовых активных фильтро-компенсирующих устройств, которые способны одновременно с высокой точностью и быстродействием осуществлять компенсацию потребляемой из сети реактивной мощности, мощности искажения и симметрировать фазные токи сети. Для формирования тока силового активного фильтро-компенсирующего устройства получили распространение несколько теорий мощности, среди которых выделены